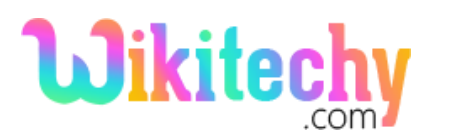

## Parameter Passing in Compiler Design

The communication medium among procedures is known as parameter passing. The values of the variables from a calling procedure are transferred to the called procedure by some mechanism.

### **R- value**

- The value of an expression is called its r-value. The value contained in a single variable also becomes an r-value if its appear on the right side of the assignment operator.
- R-value can always be assigned to some other variable.

## **L-value**

- The location of the memory(address) where the expression is stored is known as the l-value of that expression.
- It always appears on the left side if the assignment operator.

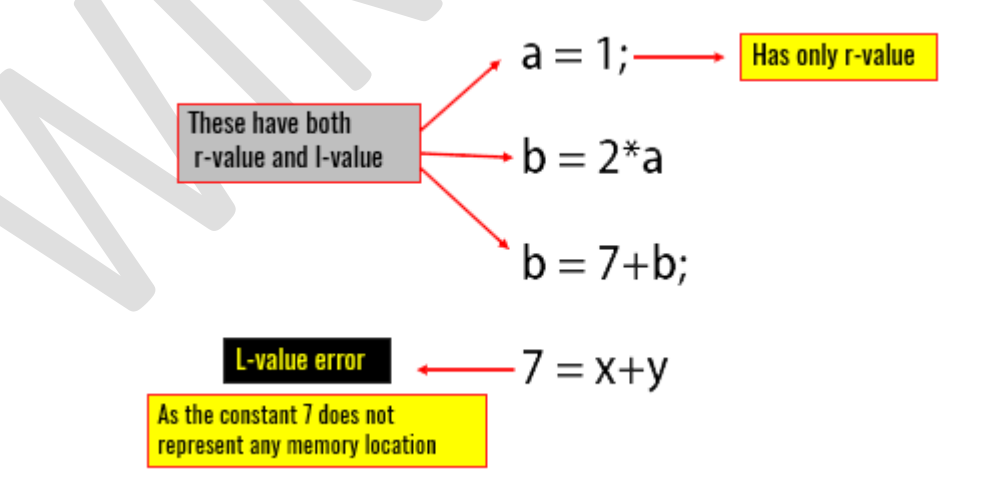

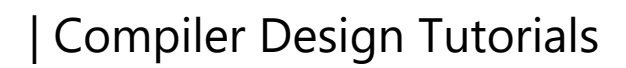

### **Different ways of passing the parameters to the procedure**

• Call by Value

Wikitech

- Call by reference
- Copy restore
- Call by name

# **Call by Value**

- In call by value the calling procedure pass the r-value of the actual parameters and the compiler puts that into called procedure's activation record.
- Formal parameters hold the values passed by the calling procedure, thus any changes made in the formal parameters does not affect the actual parameters.

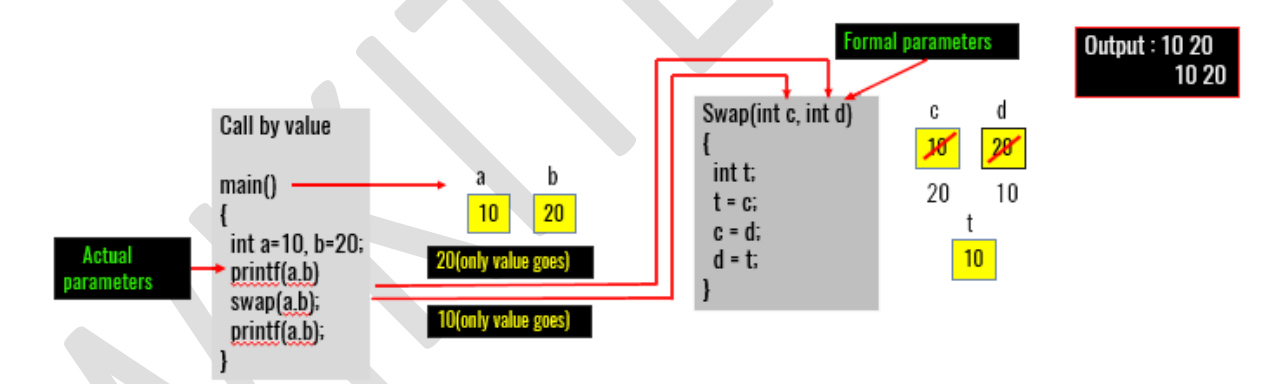

For More Details Click Here:

[https://www.wikitechy.com/tutorials/compiler-design/parameter](https://www.wikitechy.com/tutorials/compiler-design/parameter-passing-in-compiler-design)[passing-in-compiler-design](https://www.wikitechy.com/tutorials/compiler-design/parameter-passing-in-compiler-design)